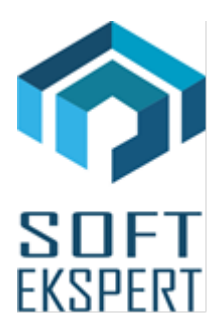

# **SYSTEM FIRMA XBASE**

### **WERSJA 30.01**

Przesyłamy kolejną wersję systemu finansowo-księgowego **FIRMA XBASE** oznaczoną numerem **30.01**. Opisane poniżej zmiany były częściowo wprowadzone poprzez uzupełnienia na naszej stronie internetowej po wersji 29.10.

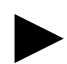

► *Uwaga: Przypominamy, że przed każdą instalacją nowej wersji należy wykonać kopię istniejącego systemu.*

#### **1. Cały SYSTEM**

• W programie DosPrint dodano obsługę czeskich znaków diakrytycznych.

#### **2. Moduł NADZORCA**

• Dodano obsługę mikrorachunków dla przedsiębiorstwa, zakładu i podatnika (jako kolejną pozycję na liście rachunków bankowych).

#### **3. Moduł OBRÓT TOWAROWY**

- Wprowadzono obsługę kas fiskalnych online firmy Elzab.
- Dla przedsiębiorstw nie będących płatnikami VAT towary na dokumentach zakupu i sprzedaży wprowadzane są ze stawką zwolnioną (dotychczas była to stawka 0).
- Wprowadzono możliwość generowania plików JPK\_FA(3).
- Dodano nowy hash: **#4c**. Umieszczenie go na dokumencie sprzedaży umożliwi wydrukowanie napisu: *"Metoda podzielonej płatności"*.

#### **4. Moduł VAT**

- Uwzględniono mikrorachunek na przelewie podatkowym VAT.
- Na przelewie podatkowym VAT jako domyślną wprowadzono datę bieżącą.
- Odliczenie kwoty wydatkowanej na zakup kas rejestrujących. Gdy kwota odliczenia jest wyższa od nadwyżki podatku należnego nad naliczonym, wówczas następuje zwrot różnicy na konto bankowe (obowiązuje od 01.05.2019). Wartość zwrotu z tego tytułu jest zapisywana do pozycji 55 deklaracji.
- Wprowadzono obsługę nowego wzoru deklaracji VAT-7(20).
- Wprowadzono obsługę nowego wzoru deklaracji VAT-7K14).
- Wprowadzono obsługę nowego wzoru deklaracji VAT-8(10).
- Wprowadzono obsługę nowego wzoru deklaracji VAT-9M(9).
- W opcji importu danych z plików JPK\_FA wprowadzono obsługę plików JPK\_FA(3).
- Dla przedsiębiorstw wielozakładowych poprawiono błąd polegający na błędnie wyliczanej korekcie po stronie zakupów, wynikającej z nieuregulowania zobowiązań w terminie (art.89).
- Poprawiono błąd *"Brak pola ADRES\_WYST"* pojawiający się w pewnych przypadkach w trakcie generowania pliku JPK\_VAT.

#### **5. Moduł KSIĘGA**

- Uwzględniono mikrorachunek na przelewie podatkowym PIT.
- Na przelewie podatkowym PIT jako domyślną wprowadzono datę bieżącą.
- Poprawiono błąd pojawiający się w pewnych sytuacjach w trakcie obliczania zaliczek na poczet podatku dochodowego (PIT-5).

#### **6. Moduł F-K**

- Uwzględniono mikrorachunek na przelewie podatkowym PIT.
- Na przelewie podatkowym PIT jako domyślną wprowadzono date bieżącą.
- Poprawiono błąd pojawiający się w pewnych sytuacjach w trakcie obliczania zaliczek na poczet podatku dochodowego (PIT-5).

## **7. Moduł ŚRODKI TRWAŁE**

• Poprawiono błąd polegający na tym, że dla środków o KŚT=741 pomimo wprowadzenia likwidacji w dalszym ciągu liczona była amortyzacia.

#### **8. Moduł ROZRACHUNKI**

- Wprowadzono weryfikację rachunków bankowych kontrahentów na *Białej Liście Podatników MF*. Funkcja dostępna w opcji Wydruki / Przelewy / Wydruk. Wprowadzenie każdego kontrahenta skutkuje dodaniem go do listy. Po osiągnięciu 30 kontrahentów na liście lub przy wyjściu z opcji można zweryfikować ich na *białej liście*. Program pyta, czy dokonać weryfikacji. Po dokonaniu weryfikacji można przejrzeć i wydrukować raport z przebiegu weryfikacji lub zweryfikować rachunki bankowe kontrahentów, które zostały użyte przy tworzeniu przelewów.
- Wprowadzono modyfikacje przy zapłacie metodą split payment. Przy wyborze sposobu split payment, pojawi się dodatkowe pytanie *"Czy dokonywać zbiorczej zapłaty?"*. Jeżeli wybierzemy *NIE*, wówczas każdy dokument trzeba będzie płacić osobno. Będzie można również dokonywać zapłat częściowych. Gdy użytkownik wybierze zapłatę zbiorczą, wówczas będzie można wybrać kilka dokumentów z listy i dokonać zbiorczej zapłaty za wszystkie zaznaczone. Nie będzie można dokonywać częściowych zapłat.
- Poprawiono opcję generowania przelewów z uwzględnieniem metody podzielonej płatności.

#### **9. Moduł RYCZAŁT**

- Uwzględniono mikrorachunek na przelewie podatkowym PIT.
- Na przelewie podatkowym PIT jako domyślną wprowadzono datę bieżącą.